## Activate the VRI Application

Make sure the device is connected to the staff Wi-Fi or Cellular data (Public or guest Wi-Fi will not work)

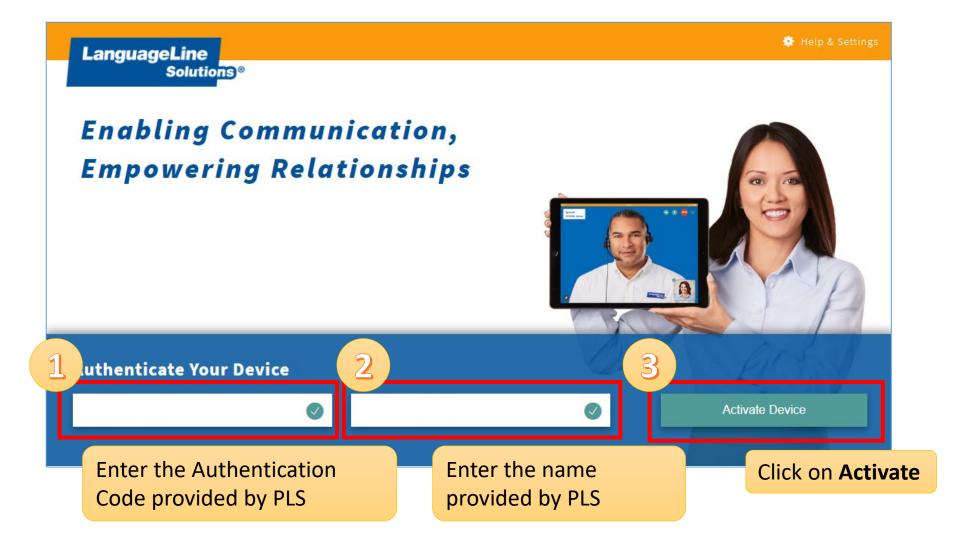

## Test the VRI Application

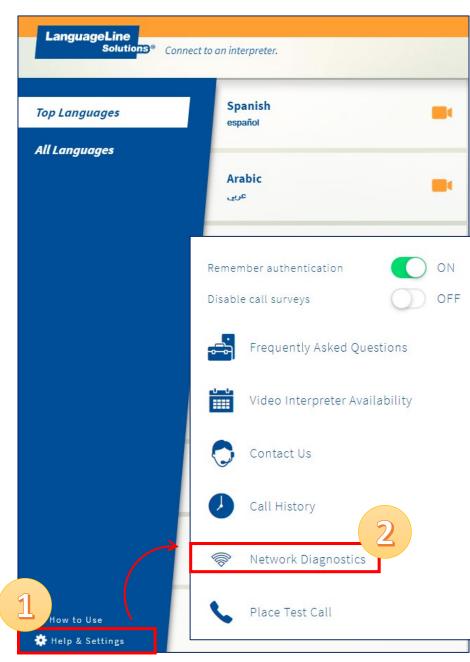

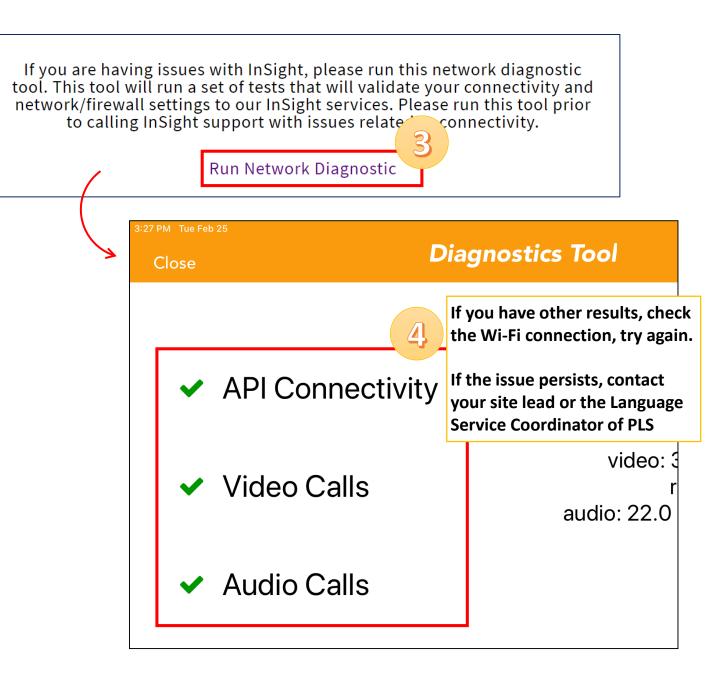